## 知 V7防火墙内网用户通过公网地址或域名访问内部服务器典型配置案例

[NAT](https://zhiliao.h3c.com/questions/catesDis/267) **[关萌](https://zhiliao.h3c.com/User/other/17417)** 2016-07-01 发表

- 1、PC和服务器的网关都在核心交换机上。
- 2、服务器通过nat server对外提供服务
- 3、PC使用DNS服务器为公网DNS。
- 4、PC通过域名www.aaa.com和公网IP123.1.1.1访问内网服务器。

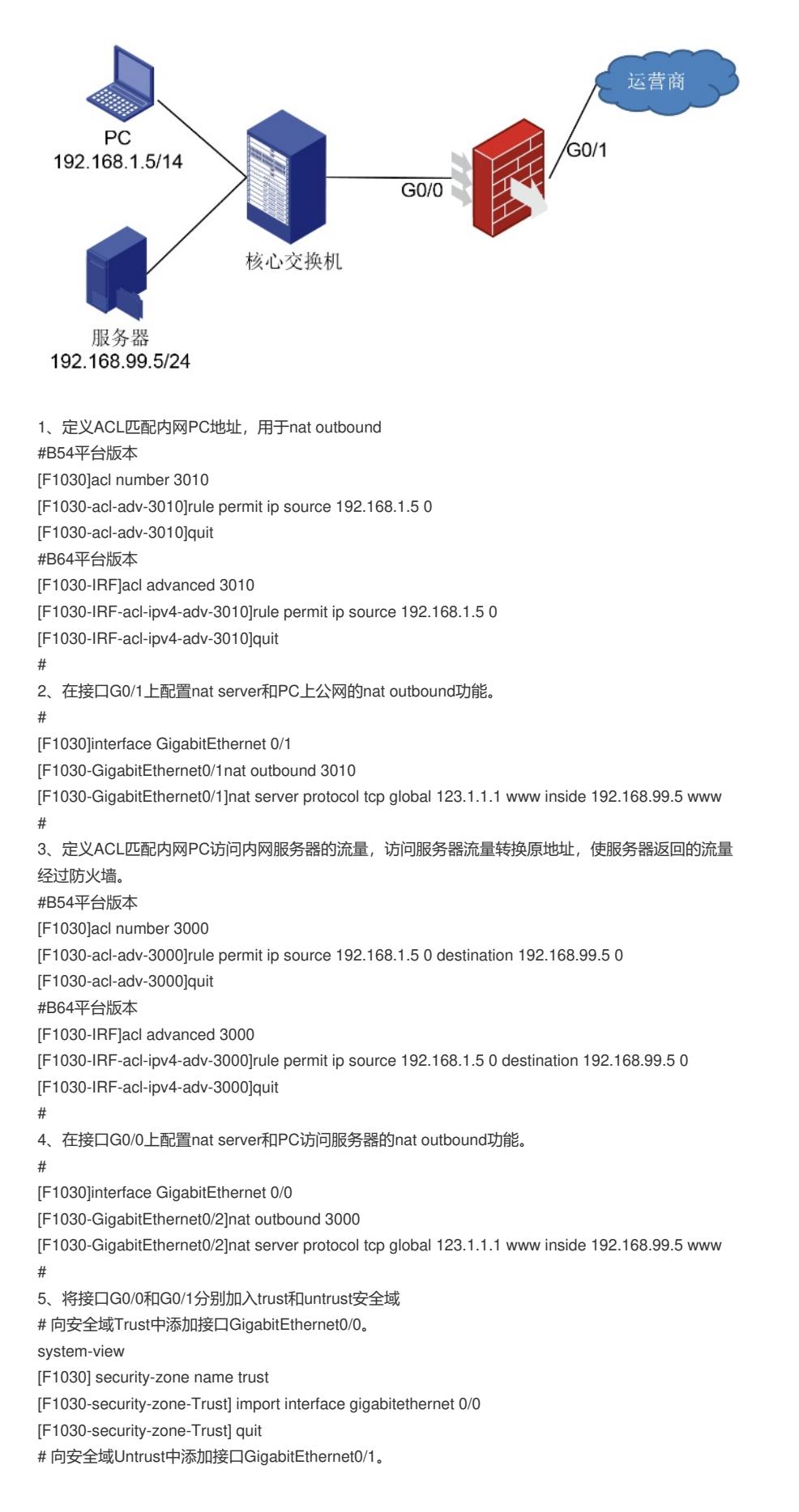

[F1030] security-zone name untrust [F1030-security-zone-Untrust] import interface gigabitethernet 0/1 [F1030-security-zone-Untrust] quit 6、配置域间策略 # 配置ACL 3500, 定义规则: 允许IP流量。 #B54平台版本 [F1030]acl number 3500 [F1030-acl-adv-3500]rule permit ip [F1030-acl-adv-3500]quit #B64平台版本 [F1030] acl advanced 3500 [F1030-acl-ipv4-adv-3500] rule permit ip [F1030-acl-ipv4-adv-3500] quit # # 创建源安全域Trust到目的安全域Untrust的安全域间实例,使Trust域用户访问Untrust域以及返回的报 文可以通过。 [F1030] zone-pair security source trust destination untrust [F1030-zone-pair-security-Trust-Untrust] packet-filter 3500 [F1030-zone-pair-security-Trust-Untrust] quit # 创建源安全域Trust到目的安全域Trust的安全域间实例,使Trust域用户访问Untrust域以及返回的报文 可以通过。

[F1030] zone-pair security source trust destination trust

[F1030-zone-pair-security-Trust-Untrust] packet-filter 3500

[F1030-zone-pair-security-Trust-Untrust] quit

1、在内网口配置nat server和nat outbound, nat outbound要精确匹配内网用户访问内网服务器的流量 2、配置内网安全域到内网安全的域间策略,默认情况下,同一安全域访问同一安全域的域间流量也是 不放通的。